# **AutoCAD Crack With Full Keygen PC/Windows**

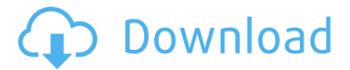

1/4

### AutoCAD Crack Free License Key Free [32|64bit]

AutoCAD Crack started out as a line-drawing program for the then new Apple II line of personal computers, and has since been extended to support most of the popular computer platforms (from Unix workstations to Windows PCs) and many graphic display technologies, including laser printers, paperless plotting, and touchscreens. Some minor criticism of AutoCAD in reviews of it has been the app's steep price tag, as well as its occasional inclusion of "bloatware" that is often less useful than it is a marketing gimmick (a common example is the inclusion of the "School of AutoCAD" logo that displays a drawing of a classroom with students; the "School of AutoCAD" logo adds nothing to the drawing that the user didn't already have to do themselves). It is available as either a stand-alone app or as a component of the larger software package AutoCAD LT. Autodesk also provides a free, closed-source version of AutoCAD known as AutoCAD LT Essentials. Installation of AutoCAD can be performed on a Windows PC from a CD-ROM, as a zip archive, or as a USB Flash drive. After the installation process is complete, AutoCAD is usually run as an "add-on" application rather than being included in the operating system. For this reason, when AutoCAD is run on a Windows PC, it is usually run from a CD-ROM, rather than being run as a "plug-in" to the operating system. As with other types of software, several web-based alternatives to AutoCAD are available. There is also a free version of AutoCAD available as an app for Apple iOS, Google Android, and Microsoft Windows 10 mobile. AutoCAD history AutoCAD has been rebranded as AutoCAD LT twice since launch, first in 2006 and again in 2015. It was originally branded as "AutoCAD 2000". The initial release of AutoCAD was created by an offshoot of the Autodesk organization known as "Design and Drafting", whose parent company is now known as "Autodesk, Inc.". AutoCAD was created for the Apple II by Dave Morigeau, a designer at Autodesk, Inc. who was unhappy with existing commercial CAD programs for that platform. The first version of AutoCAD was released on December 17, 1982, just over four years after the Apple

## AutoCAD Serial Key Free (Updated 2022)

AutoCAD developers in 1989, 2000, 2007, and 2015, were involved in converting to the.NET framework. The Unix layer was moved to C++ with the release of AutoCAD 2012, which had then replaced ObjectARX as the primary development platform. Version history Autodesk AutoCAD released its first public beta version of AutoCAD in 1985. This version was limited to the desktop, and used a modified version of SimCity as its graphical user interface. AutoCAD was originally developed to be an add-on to the AutoDraw program. By the end of 1986, the AutoDraw version was completely rewritten as AutoCAD. See also List of graphics software List of vector graphics editors References External links Category:1980s computer-aided design software Category:Computer-aided design software for Windows Category:Drawing software Category:Software that uses Qt Category:Vector graphics editors Category: Vector graphics editors for Windows Category: Windows-only software Category: AutoCAD Category: Dynamically typed programming languages Category: Free graphics software Category: Free software programmed in C++Q: How to make an MKPolyline in a UIViewController's UITableViewCell's view I have a UIViewController containing a TableView with several cells. In each cell is a UIView, and in the view I have a pin with the MKPolyline (see picture). I have many MKPolylines, so when I switch to the next cell the pin disappears from the MKPolyline (which was in the previous cell). How can I move the pins so that they are in the UIViews view? (I see a MKMapPolyline (with the stroke color black) in the top right corner, and that this part will stay when I switch to the next cell) A: I think this is the correct way to do it. func movePolyline(to cell: UITableViewCell) { var movedPoint = cell.viewWithTag(1) as UIView var newPolyline = MKPolyline(points: movedPoint.bounds.points, count: movedPoint.bounds.count) newPolyline.strokeColor = ca3bfb1094

#### **AutoCAD With Key For Windows**

2. When Autocad opens, click on "Autodesk Design Suite 2014" on the main menu. 3. Click on "File -> Preferences -> Licensing". 4. Click on "Autocad" and then click on "Check". This will verify the activation key. 5. Close the Autocad window and double click on the "Licensing" icon on the menu bar. 6. Click on "Activate" to activate the license. 7. Close the Licensing window. 8. Click on "File -> License" and select "Autocad Professional 2014 -> Activation" to activate the professional edition of Autocad. 9. Select "Exit" to exit from Autocad. In the activation screen, enter the activation key you received from Autodesk and press the OK button. { "images" : [ { "idiom" : "iphone", "scale" : "1x" }, { "idiom" : "iphone", "filename" : "PlayerBotInactive\_3\_01\_100.png", "scale" : "3x" }, { "idiom" : "ipad", "filename" : "PlayerBotInactive\_3\_01\_120.png", "scale" : "1x" }, { "idiom" : "ipad", "filename" : "PlayerBotInactive\_3\_01\_120.png", "scale" : "1x" }, { "idiom" : "ipad", "filename" : "PlayerBotInactive\_3\_01\_120.png", "scale" : "1x" }, { "idiom" : "ipad", "filename" : "PlayerBotInactive\_3\_01\_120.png", "scale" : "1x" }, { "idiom" : "ipad", "filename" : "PlayerBotInactive\_3\_01\_120.png", "scale" : "1x" }, { "idiom" : "ipad", "filename" : "PlayerBotInactive\_3\_01\_120.png", "scale" : "1x" }, { "idiom" : "ipad", "filename" : "PlayerBotInactive\_3\_01\_120.png", "scale" : "1x" }, { "idiom" : "ipad", "filename" : "PlayerBotInactive\_3\_01\_120.png", "scale" : "1x" }, { "idiom" : "ipad", "filename" : "PlayerBotInactive\_3\_01\_120.png", "scale" : "1x" }, { "idiom" : "ipad", "filename" : "PlayerBotInactive\_3\_01\_120.png", "scale" : "1x" }, { "idiom" : "ipad", "filename" : "PlayerBotInactive\_3\_01\_120.png", "scale" : "1x" }, { "idiom" : "ipad", "idiom" : "ipad", "idiom" :

#### What's New in the AutoCAD?

Markup and whiteboard: Draw directly on the drawings and annotate with text or images, while other team members can watch. A virtual whiteboard is automatically created and shared so everyone can see what's happening, and you can export your whiteboard drawing to your Microsoft Surface Pro. iPad, or mobile device. (video: 1:00 min.) SketchPad: A powerful tool to get started drawing and sharing design ideas. SketchPad lets you easily draw, annotate, and collaborate on designs. (video: 3:00 min.) Collaborate with others and get feedback from clients and co-workers. Collaborate with other designers, project managers, clients, and collaborators to gain new perspectives on your work. (video: 4:50 min.) Get feedback on your work in seconds. Draw directly on a live drawing, add comments and get feedback in seconds. (video: 1:00 min.) 3D Modeling: Explore Autodesk Forge import and customize or even design your own 3D models in minutes. (video: 3:50 min.) Create basic 3D models using 2D sketches. With a click, you can import Autodesk Forge from a web browser, mobile app, or desktop program. (video: 2:30 min.) Save time and get higher-quality models with powerful tools. Using Autodesk Forge's Building Information Modeling (BIM) tools, you can easily create 3D models, update them, and build 3D and 2D models. (video: 2:50 min.) Orthographic and Isometric views in 3D: Design your way with a variety of viewpoints. Get a better understanding of your design with Orthographic and Isometric views in 3D. (video: 3:00 min.) Orthographic view displays the model as if viewed from any position. It is useful for explaining your design and getting a better understanding of it. For example, you can get a better understanding of what your design will look like in a building or on an airplane. (video: 2:50 min.) Isometric view shows your model with perspective that is true for any position in the drawing. It helps you get a better understanding of your design when it is drawn and viewed from an exact perspective. It is useful for explaining your design and getting a better understanding of it. For example, you can

3/4

#### **System Requirements:**

Supported OS: Windows 7/Vista/XP/2000/2003 Processor: Intel P4 2.6ghz Memory: 1 GB RAM Hard Disk: 4GB Minimum Resolution: 1024x768 Additional Notes: Some images may be compressed The first game we tried to release for the 360 was this. The first game we tried to release for the 360 was this. The original novella was published in 1996 and it's already well established as a classic. It was only

http://oneteamacademy.com/wp-content/uploads/2022/07/AutoCAD-79.pdf

https://srilankapropertyhomeandland.com/wp-content/uploads/2022/07/AutoCAD-76.pdf

http://www.ecomsrl.it/autocad-2021-24-0-keygen-for-lifetime/

https://ebbsarrivals.com/2022/07/24/autocad-crack-free-download-mac-win/

http://avc-mx.com/wp-

content/uploads/2022/07/AutoCAD Crack Download PCWindows Latest 2022.pdf

https://www.lbbskin.com/journal/beauty/autocad-free-license-key-download/

https://usalocalads.com/advert/autocad-2018-22-0-crack-with-registration-code-download-for-pc/

https://dailyjaguar.com/wp-content/uploads/2022/07/AutoCAD-62.pdf

http://thetruckerbook.com/2022/07/24/autocad-20-1-crack-x64/

http://solaceforwomen.com/?p=72291

http://montehogar.com/?p=43399

https://honorrolldelivery.com/wp-content/uploads/2022/07/AutoCAD Crack Free For PC-1.pdf

https://www.cma-pub.com/wp-content/uploads/2022/07/georjemm.pdf

https://anandabangalore.org/uncategorized/autocad-crack-activation-key

https://secretcs2020.com/wp-content/uploads/2022/07/opakha.pdf

https://fuesurgeons.com/wp-content/uploads/2022/07/fynnberr.pdf

https://l1.intimlobnja.ru/wp-content/uploads/2022/07/hoarayq.pdf

http://www.unionecuochi.it/wp-content/uploads/2022/07/AutoCAD Crack Updated.pdf

https://6v9x.com/autocad-21-0-crack-serial-number-full-torrent-download-3264bit/

https://lannews.net/advert/autocad-23-1-crack-keygen-for-lifetime-free-download-pc-windows-latest/

4/4